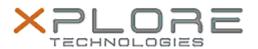

Xnlore Technologies Software Release Note

| Aplore reciliologies software Release Note |                                                      |
|--------------------------------------------|------------------------------------------------------|
|                                            |                                                      |
| Name                                       | L10 (iX101L1) BIOS                                   |
| Release Date                               | January 03, 2020                                     |
| This Version                               | BIOS A06 EC A06                                      |
| Replaces Version                           | All previous versions                                |
| Intended Users                             | L10 (iX101L1) users                                  |
| Intended Product                           | L10 (iX101L1) Tablet PCs ONLY (Intel Core processor) |
| File Size                                  | 18 MB                                                |
| Supported Operating System                 | Windows 10 (64-bit)                                  |

### **Fixes in this Release**

Operating System

- Read asset tag number from SMBIOS type3
- Fix Press Home key + Volume Up/Down No Function Issue
- Fix issue that the screen will show volume icon when press Barcode button

# What's New in this Release

- Add support for -20C cold boot
- Improved bridge battery operation
- Add Asset Tag support into customer capsule tool
- Add the fingerprint cleanup database feature in BIOS setup

# **Known Issues**

N/A

### **Installation and Configuration Instructions**

# To install the BIOS A06 update, perform the following steps:

- 1. Download the update and save to the directory location of your choice.
- 2. Unzip the file to a location on your local drive. This package contains the BIOS payload iX101L1\_A06.exe file.
- 3. Double-click the installer (iX101L1 A06.exe) and follow the prompts.

#### Licensing

Refer to your applicable end-user licensing agreement for usage terms.